<span id="page-0-0"></span>LiveCampus Academic Affairs System

 $\blacksquare$ 

-<br>シラバス関連 > シラバス参照 > シラバス検索 > シラバス一覧 > シラバス参照 スピア インファイン Augin User 島川 恭

タイムアウトまでおよそ**3592**秒です。

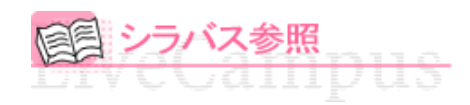

タイトル「**2017**年度 教養科目シラバス」、フォルダ「**2017**年度 教養科目シラバス-サテライト科目」 シラバスの詳細は以下となります。

## △戻る

◆参照URL

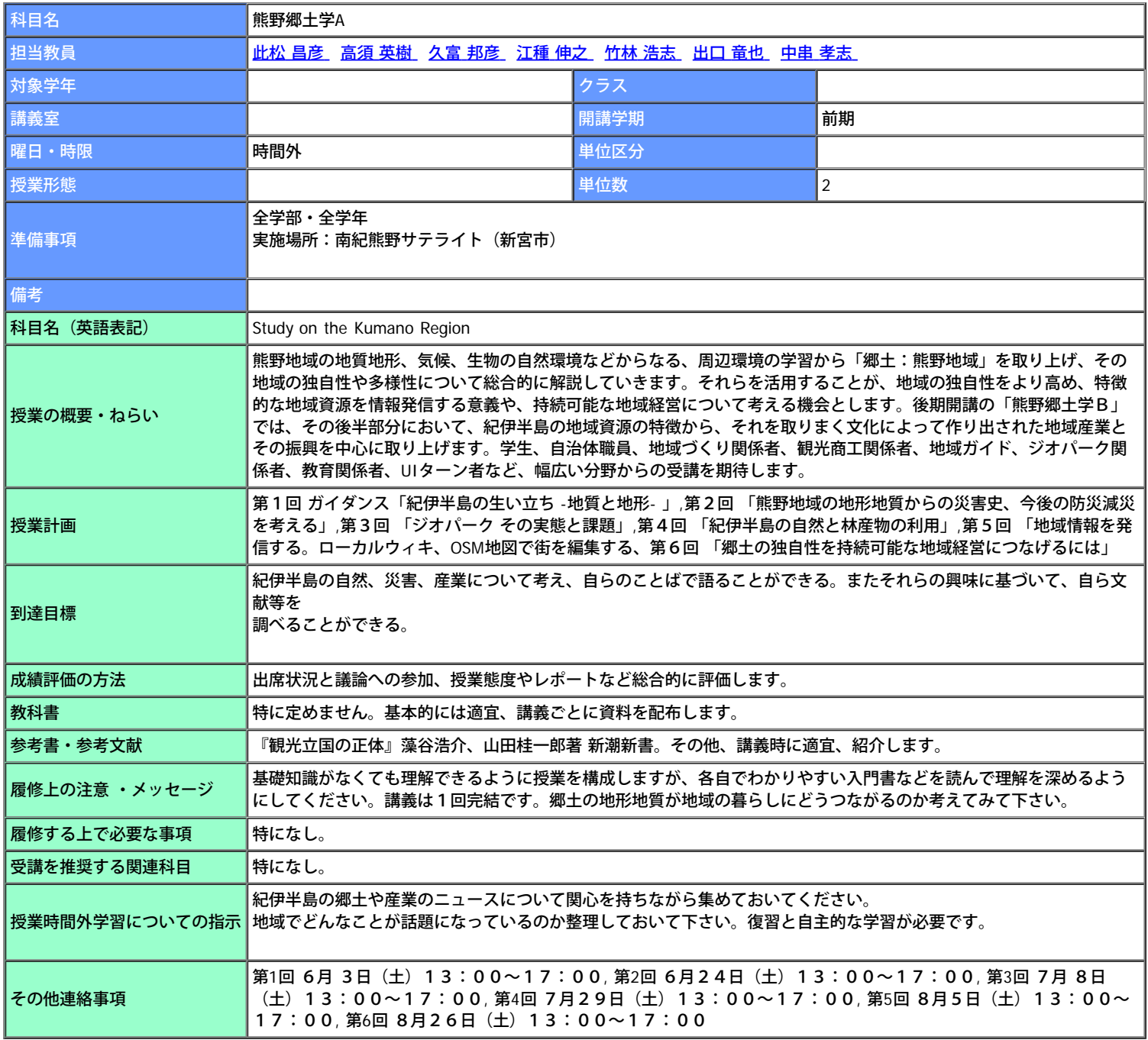

△戻る

https://wlcampus.center.wakayama-u.ac.jp/...p.kmap2?subjectId=186300072398&formatCode=1&rowIndex=317&jikanwariSchoolYear=[2017/03/06 11:40:37]

Copyright (c) 2008 NTT DATA KYUSHU CORPORATION. All Rights Reserved.